# **Programming Abstractions** C S 1 0 6 B

Cynthia Bailey Lee Julie Zelenski

### **Topics:**

#### **Wednesday: Link Nodes**

- › The LinkNode struct
- $\rightarrow$  Chains of link nodes
- $\rightarrow$  LinkNode operations

#### **Today: Link Lists**

- $\rightarrow$  Providing a cohesive interface to chains of link nodes with a LinkedList class
- $\rightarrow$  LinkedList class implementation
- › LinkedList methods

# **Linked Nodes**

A GREAT WAY TO EXERCISE YOUR POINTER U N D E R S T A N D I N G

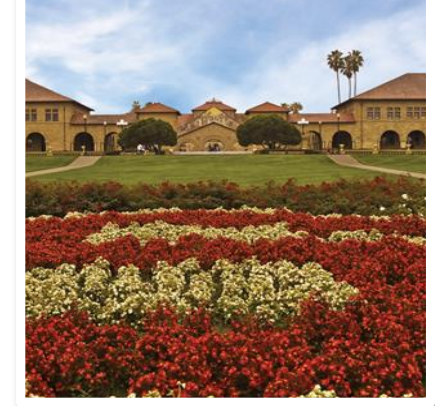

# **FIRST RULE OF LINKED NODE/LISTS CLUB:** DRAW A PICTURE OF LINKED LISTS

Do no attempt to code linked nodes/lists without pictures!

# **List code example: Draw a picture!**

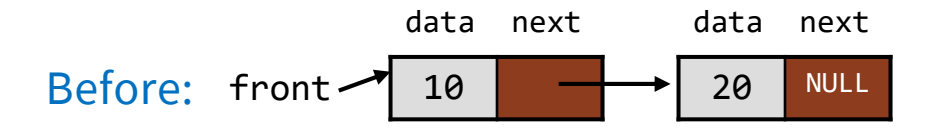

front->next->next = new LinkNode;  $front\text{-}next\text{-}next\text{-}relxt\text{-}data = 40$ ;

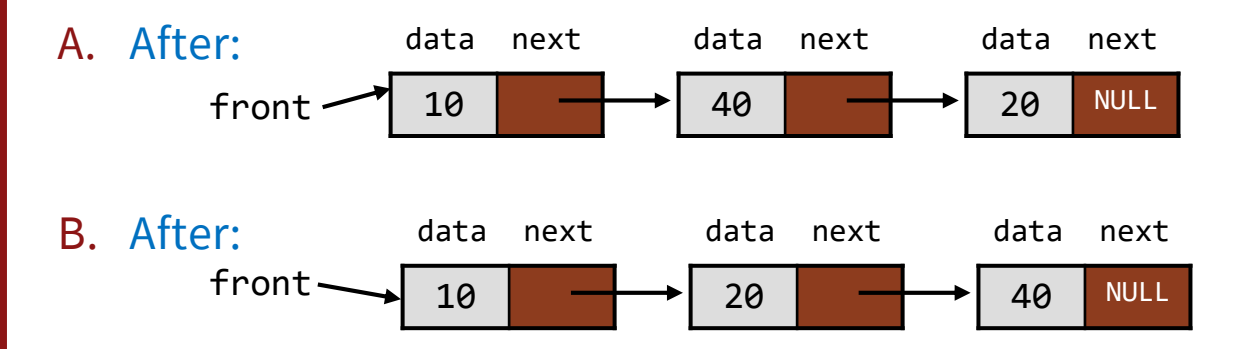

- C. Using next that is nullptr gives an error
- D. Other/none/more than one

struct LinkNode { int data; LinkNode\* next; };

#### **Linked List Data Structure**

#### PUTTING THE LISTNODE TO U S E

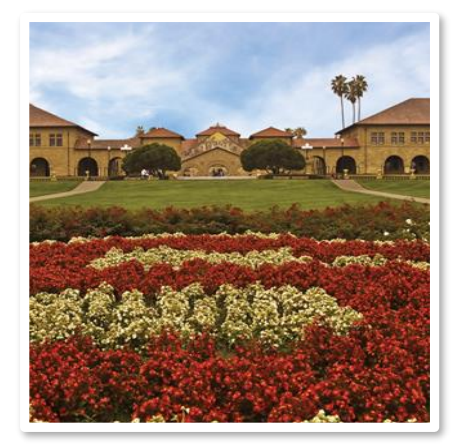

### **A LinkedList class**

Let's write a collection class named LinkedList.

- Has the same public members as ArrayList, Vector, etc.
	- › add, clear, get, insert, isEmpty, remove, size, toString
- The list is internally implemented as a **chain of linked nodes**
	- $\rightarrow$  The LinkedList keeps a pointer to its front node as a field
	- › nullptr is the end of the list; a nullptr in \_front signifies an empty list LinkedList

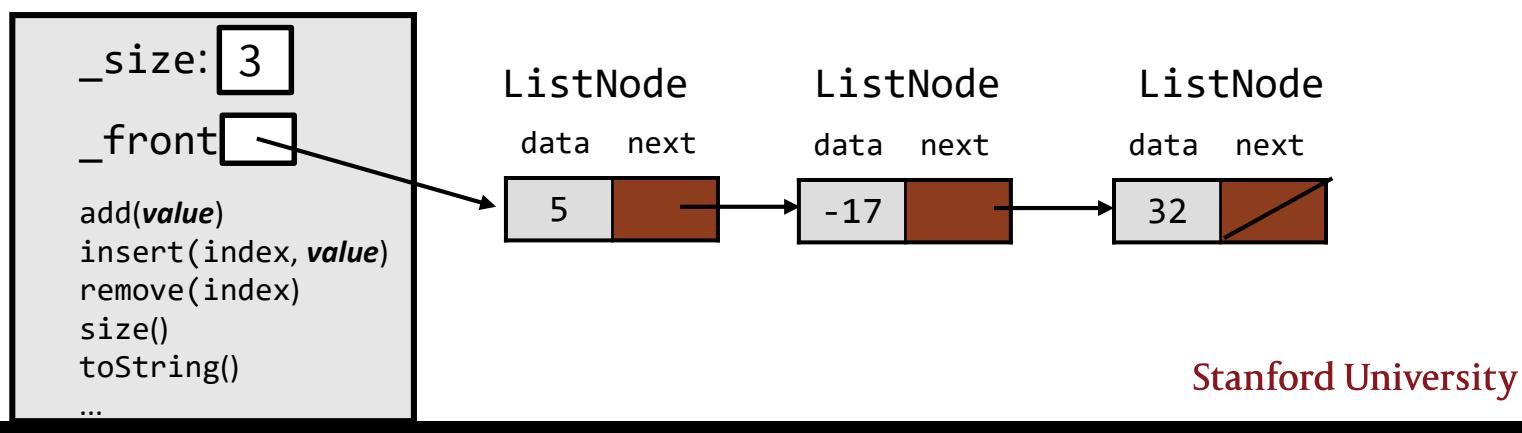

### **LinkedList.h**

```
class LinkedList {
public:
    LinkedList();
    ~LinkedList();
    void add(int value);
    void clear();
    int get(int index) const;
    void insert(int index, int value);
    bool isEmpty() const;
    void remove(int index);
    void set(int index, int value);
    int size() const;
```
#### **LinkedList**

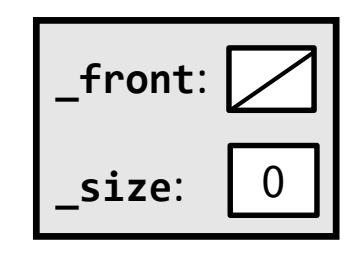

```
private:
   ListNode* _front;
   int _size; 
};
```
#### **Our first LinkedList Class Method**

T O S T R I N G ( )

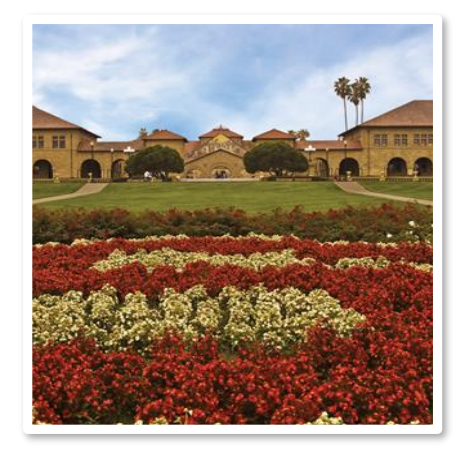

### **Traversing the list for** toString() // BUG VERSION

What's **wrong** with this approach to **traverse** the list?

```
string contents = "{";
while ( front != nullptr) {
    contents += (integerToString( front->data) + ", ";
   _front = _front->next; // move to next node
}
contents += "}";
```
*It loses the linked list as it is printing it!*

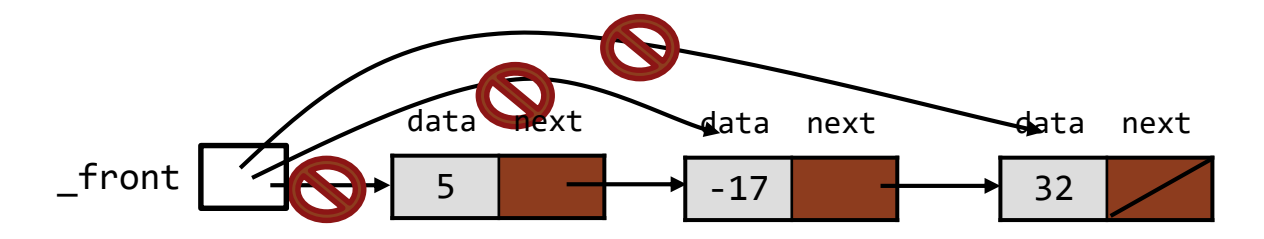

# **Traversing a list (12.2) (bug fixed version)**

 $\blacksquare$  The correct way to traverse the list:

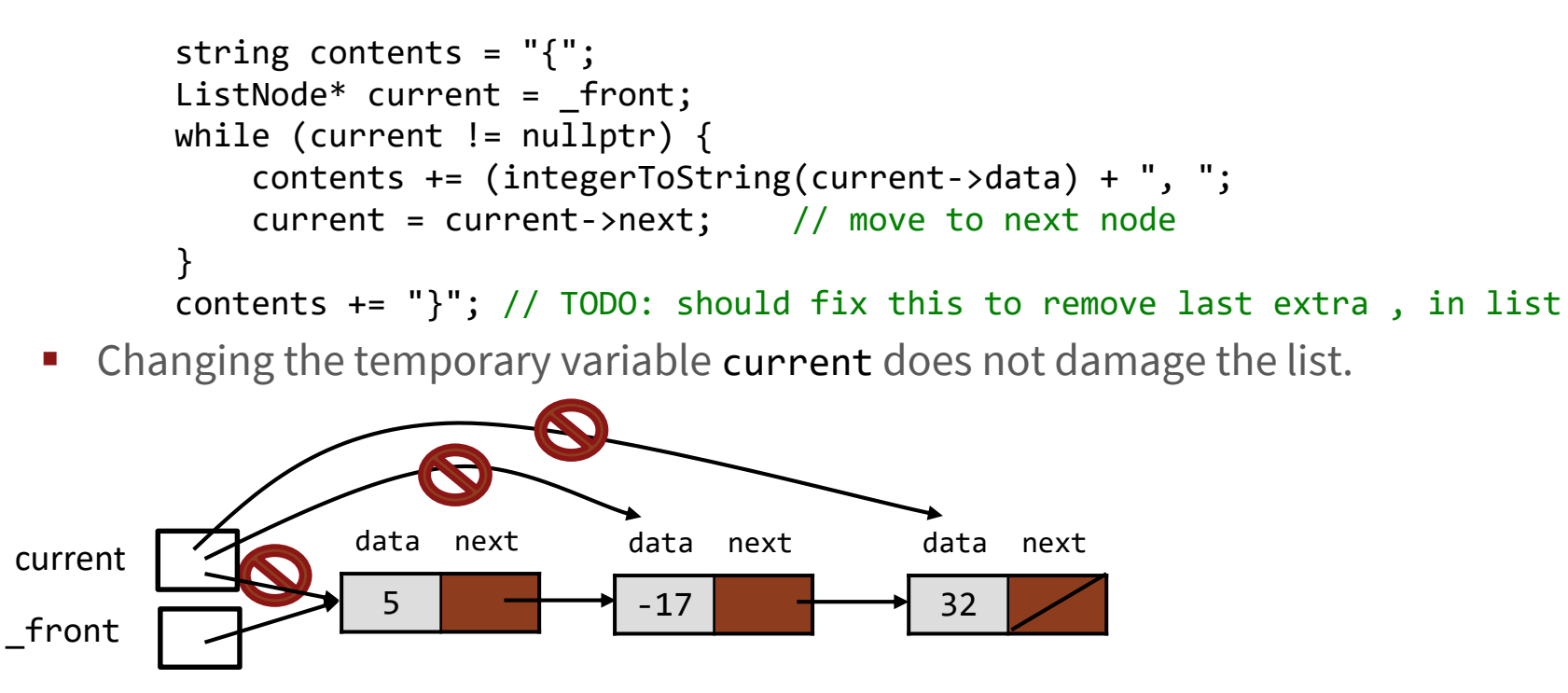

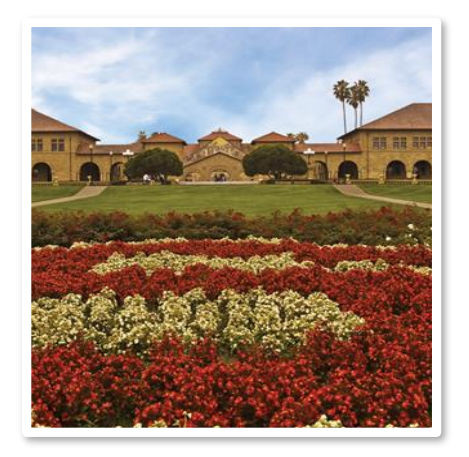

#### **LinkedList Class add() Method**

METHOD NUMBER TWO

### **Implementing add**

...

// Appends the given value to the end of the list. void LinkedList::**add**(int value) {

- }
- What pointer(s) must be changed to add a node to the **end** of a list?
- What different cases must we consider?

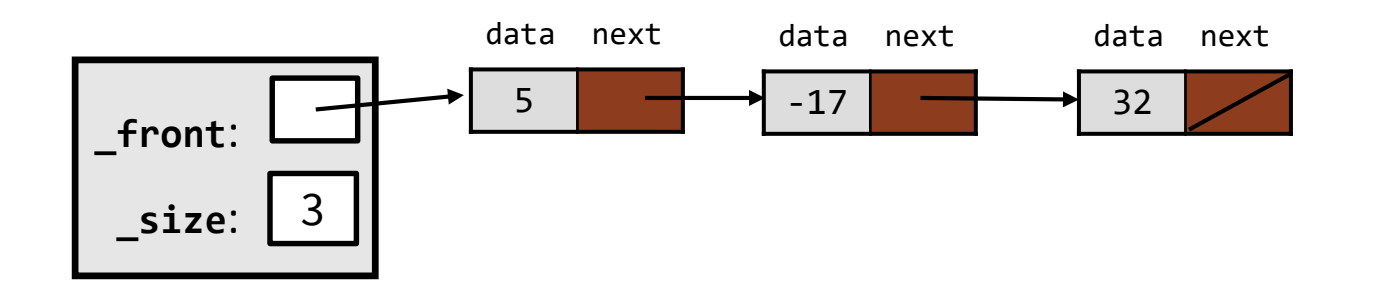

**Case 1: Add to empty list**

Before adding 20: The according After:

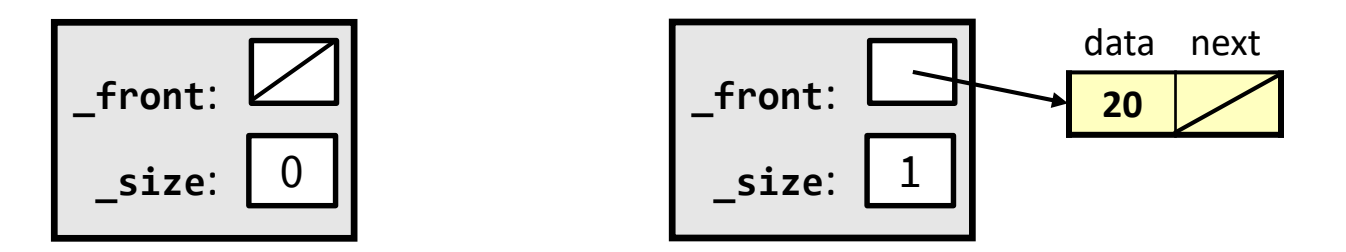

- We must create a new node and attach it to the list.
- For an empty list to become non-empty, we must change **front**.

### **Case 2: Non-empty list**

Before adding value 20 to end of list:

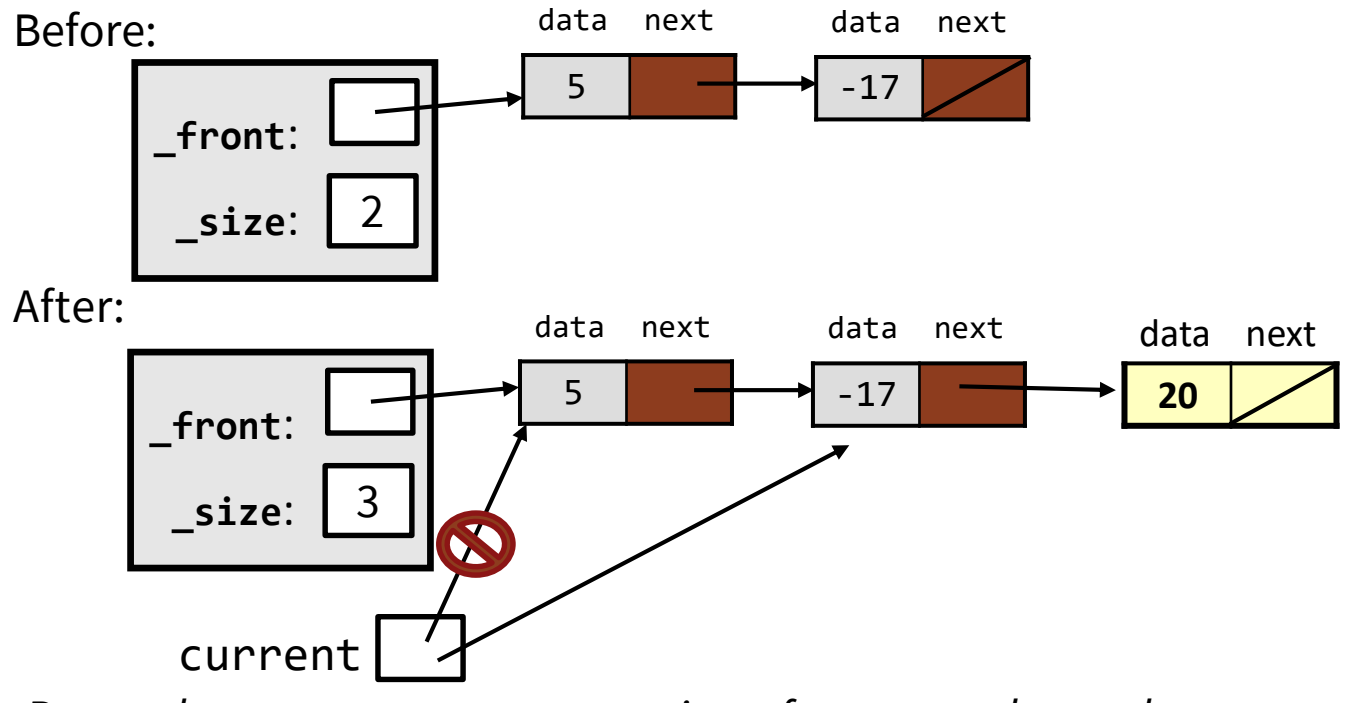

*Remember to use a temporary pointer for traversal to end*

### **Managing our temporary pointer, current**

Must modify the next pointer of the last node.

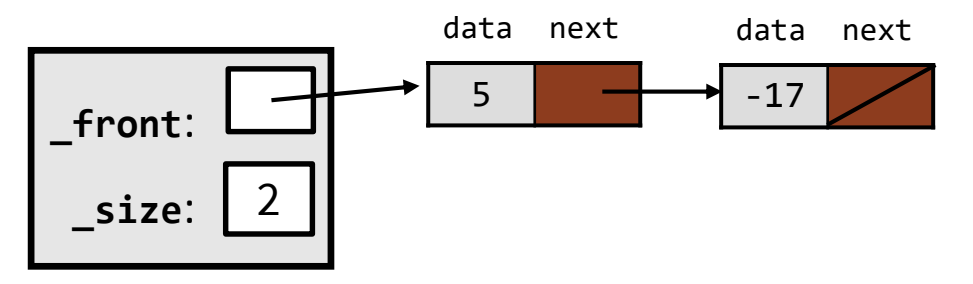

- Think about where current should be pointing, to add 20 at the end
- **Q:** Which loop test will stop us at this place in the list?
	- **A.** while (current  $!=$  nullptr)  $\{ \ldots \}$
	- **B.** while (  $front$  !=  $nullptr$ ) {  $\ldots$
	- **C.** while (current->next != nullptr) { ...
	- **D.** while (  $front\text{-}next$  !=  $nullptr)$  { ...

### **Code for add**

```
// (in linkedlist.cpp)
// Adds the given value to the end of the list.
void LinkedList::add(int value) 
{
    if ( front == nullptr) {
        // adding to an empty list
        _front = new ListNode(value);
    } else {
        // adding to the end of an existing list
        ListNode* current = front;while (current->next != nullptr) {
            current = current->next;
        }
        current->next = new ListNode(value);
    }
    _size++;
}
```
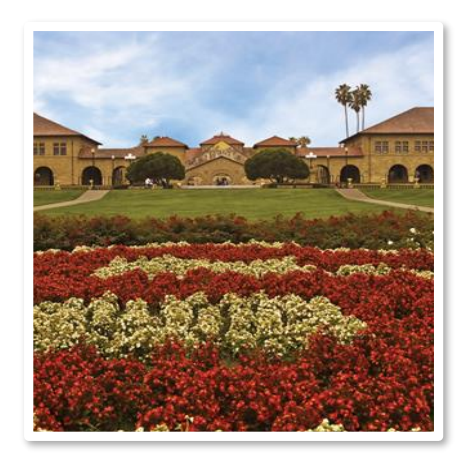

#### **More LinkedList Class Methods!**

G E T ( ), INSERT ( ), REMOVE ( )

### **Implementing get**

// Returns value in list at given index. int LinkedList::**get**(int index) {

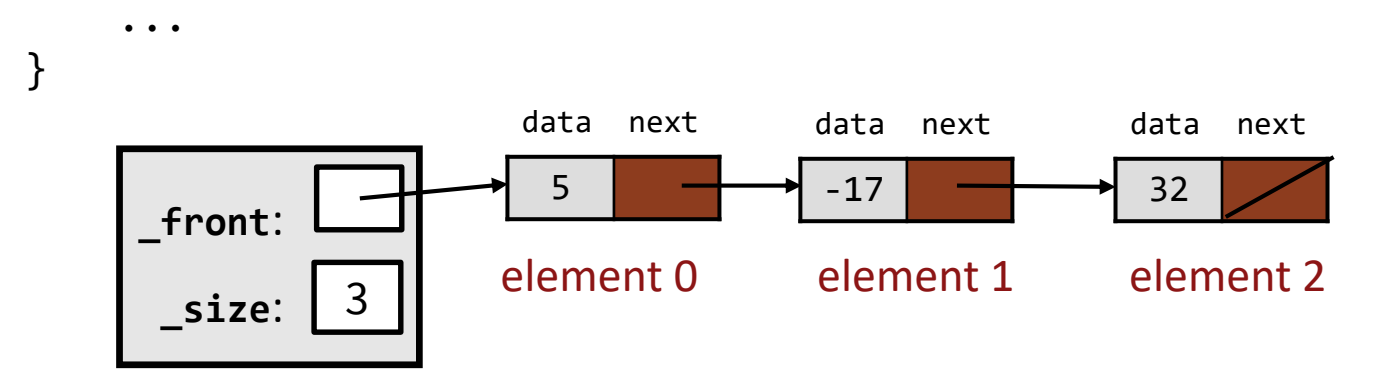

**Fun tip:** we've been using a while loop to traverse our linked list (to go to the end for add). But for insert at a specified index, **a for loop** is handy to get us there in a defined number of steps

### **Code for get**

```
// Returns value in list at given index.
int LinkedList::get(int index) 
{
    if (index >= size()) {
        error("Index out of bounds!");
    }
    ListNode* current = _front;
    for (int i = 0; i < index; i++) {
        current = current->next;
    }
    return current->data;
}
```
#### **Implementing insert**

// Inserts the given value at the given index. void LinkedList::**insert**(int index, int value) {

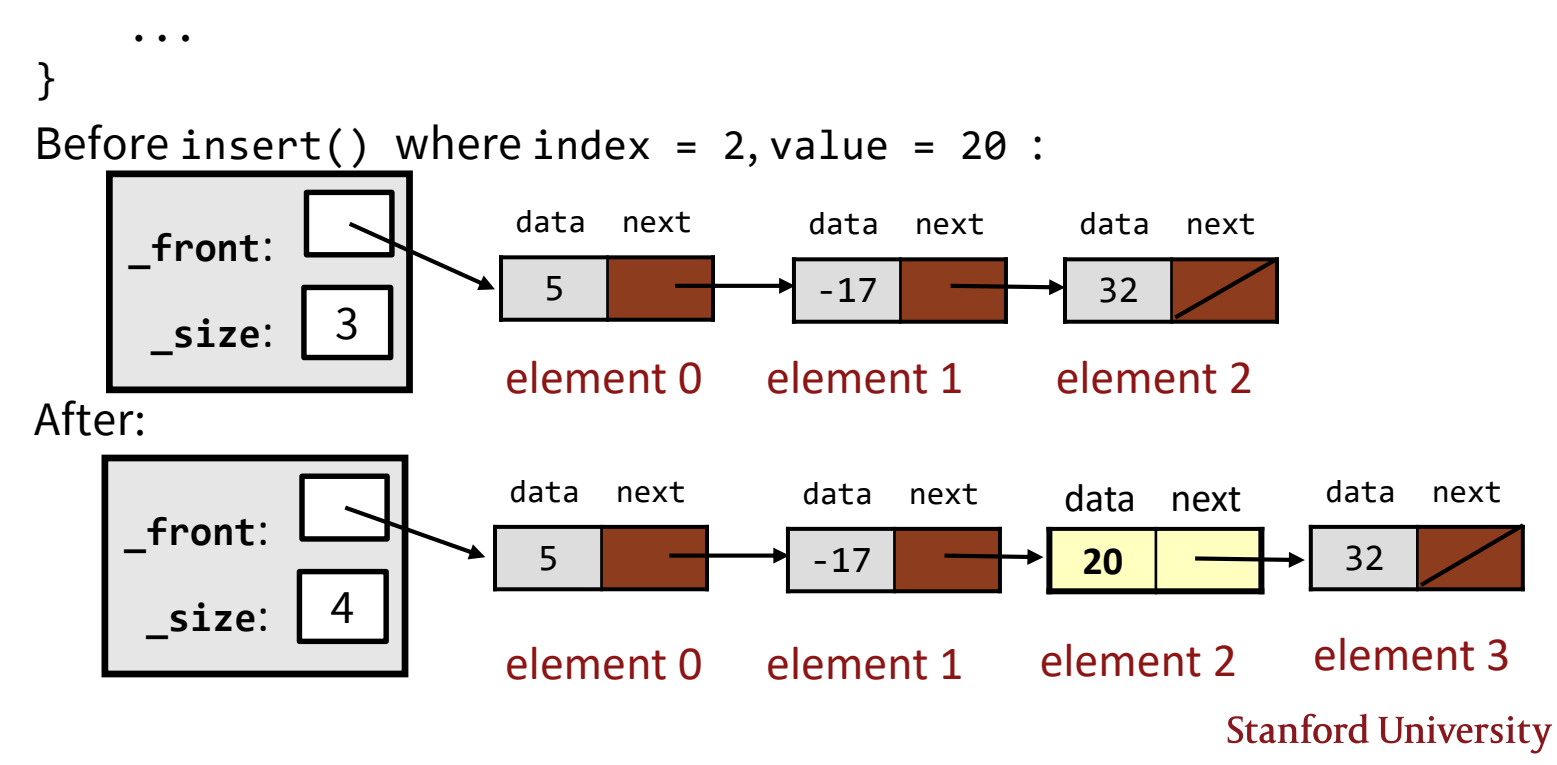

# **Inserting into a list**

Before insert() where index = 2, value =  $20$  :

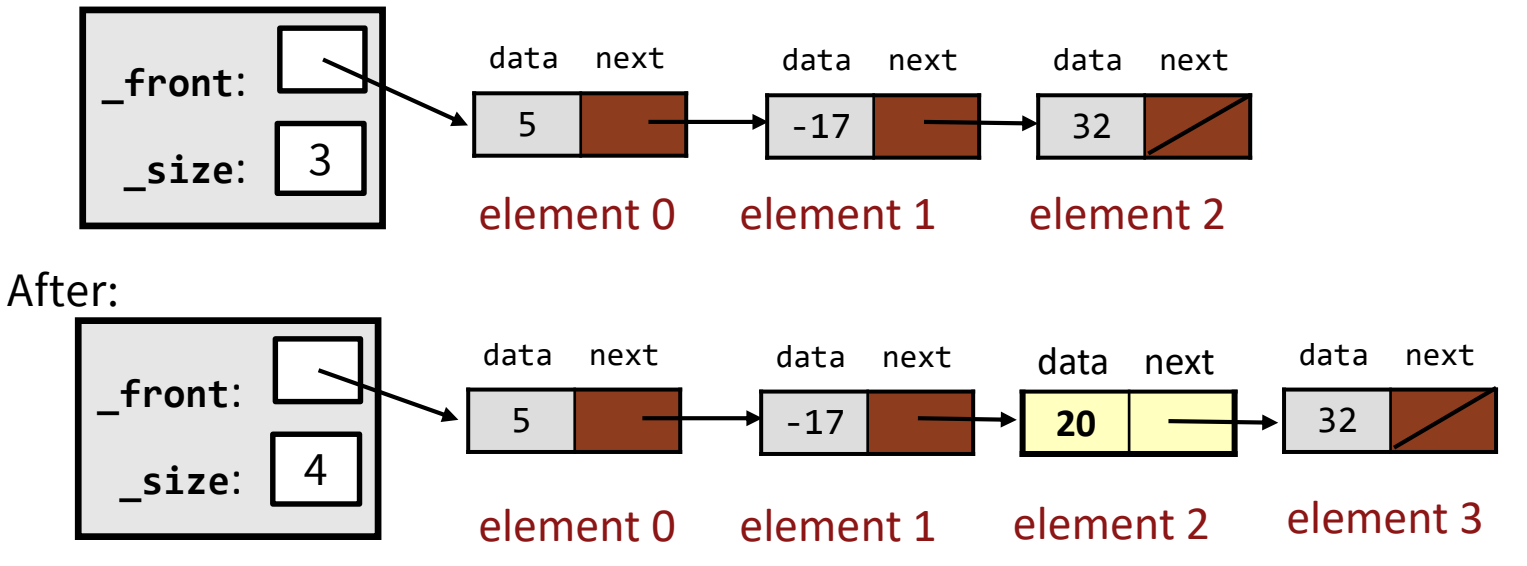

 **Your Turn:** If current starts out equal to \_front, how many times do we advance current (in the for loop) to prepare for insert? **A.** index – 1 times **B.** index times **C.** index + 1 times **D.** Other

#### **Implementing remove**

```
// Removes value at given index from list.
void LinkedList::remove(int index) {
```

```
}
```
...

- What pointer(s) must be changed to remove a node from a list?
- What different cases must we consider?

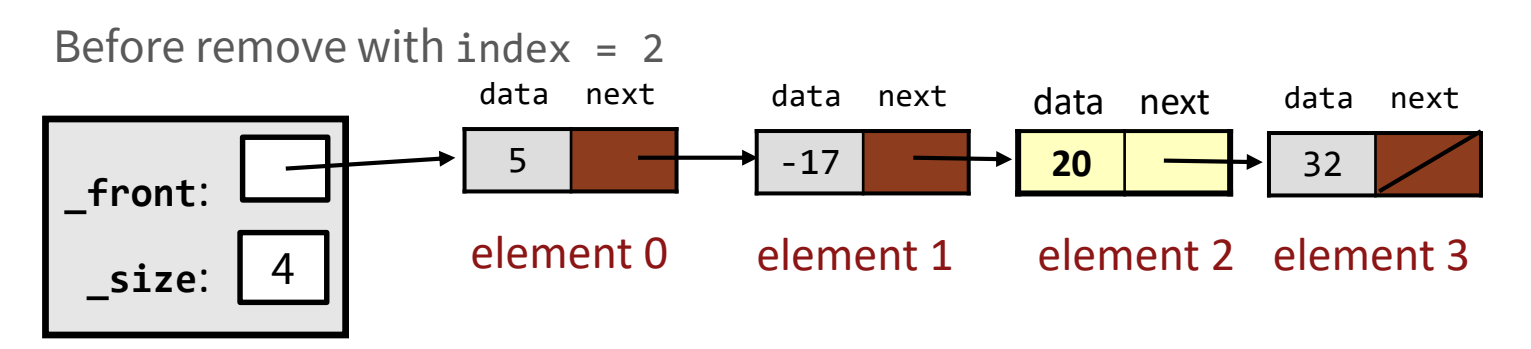

# **Case 1: Removing from front (index 0)**

Before removing element at index 0:

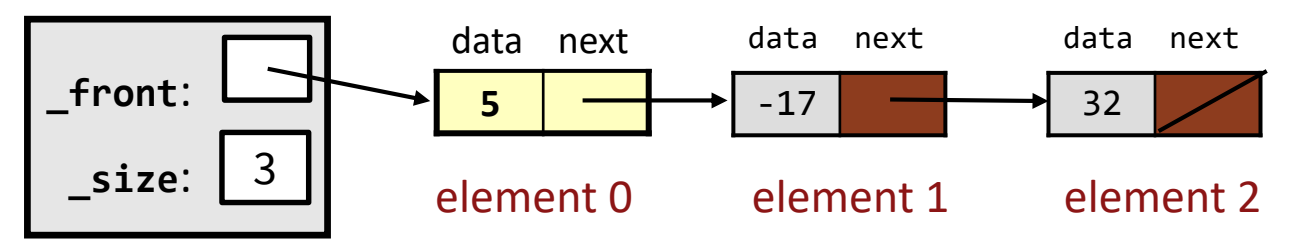

After:

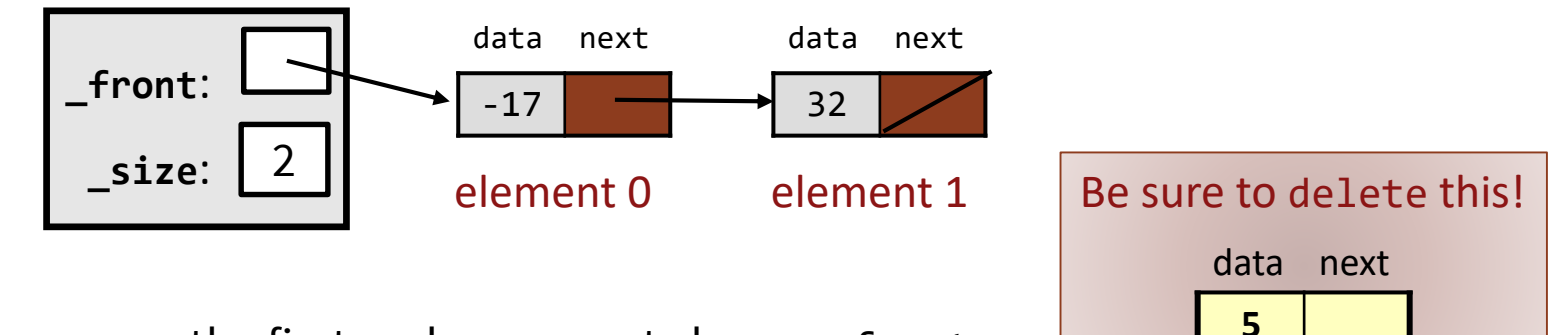

To remove the first node, we must change \_front.

### **Code for remove**

```
// Removes value at given index from list.
void LinkedList::remove(int index) {
   if (index >= size()) {
       error("Index out of bounds!");
    }
    ListNode* trash = nullptr;
    // removing first element
    if (index == \theta) {
        transh = front;front = front->next;// removing elsewhere in the list
    } else { 
        // left for the reader \odot}
    delete trash;
    size--;
}
```
### **Case 2: Removing from "middle" of list (ex: index 2)**

Before removing element at  $index = 2$ :

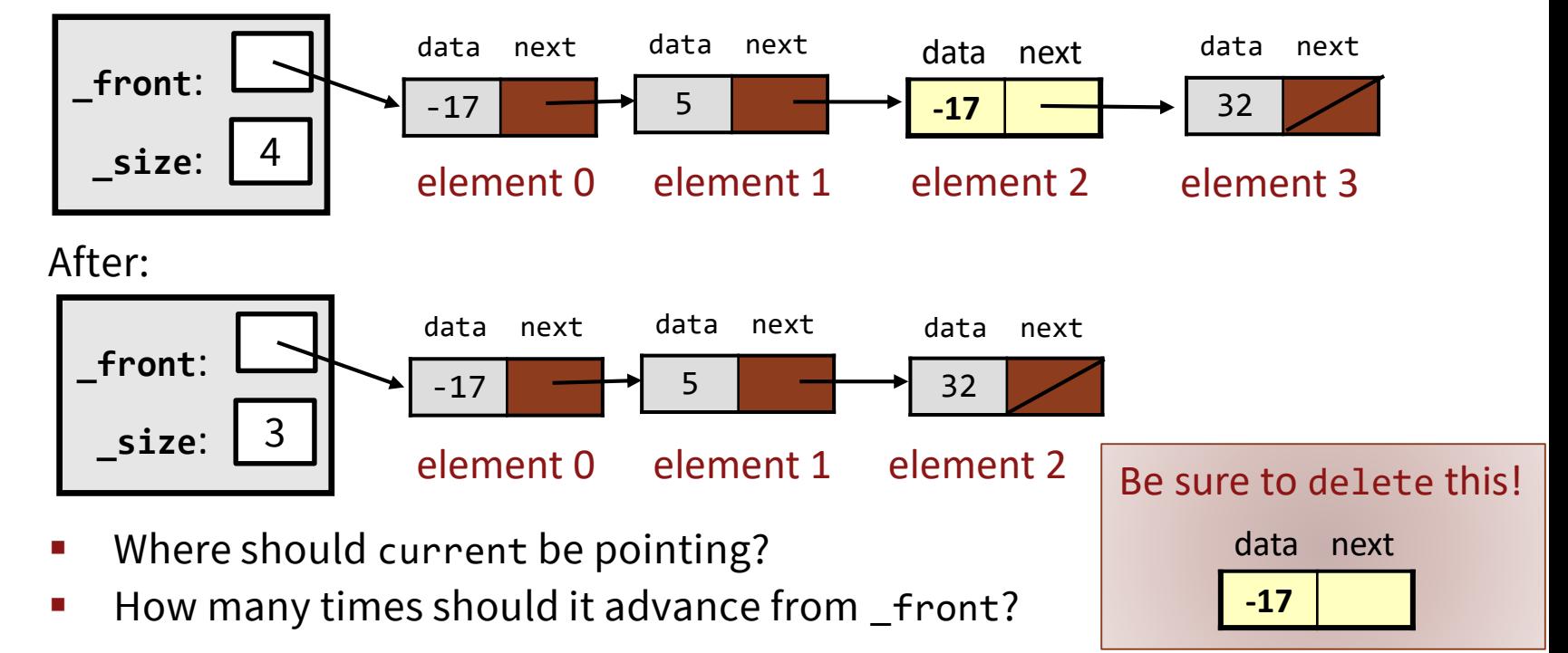

# **Case 3 (?): Removing the only element**

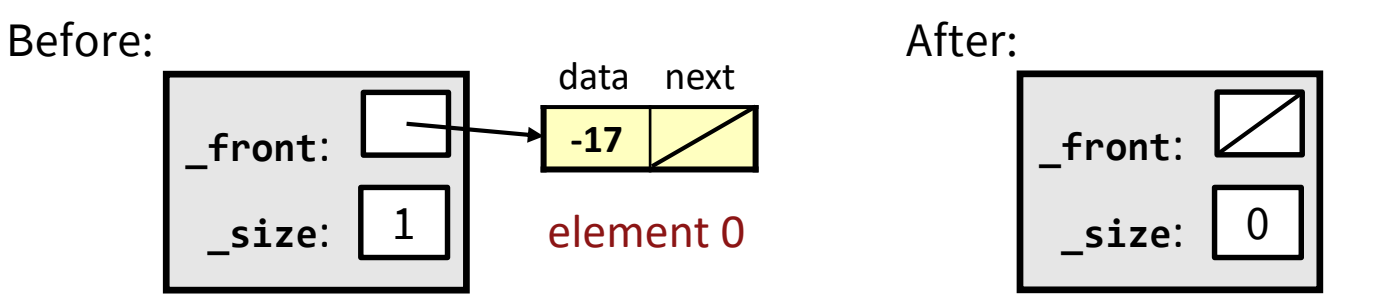

- We must change the **\_front** field to store nullptr instead of pointing to a node.
- Do we *really* need a special case to handle this?

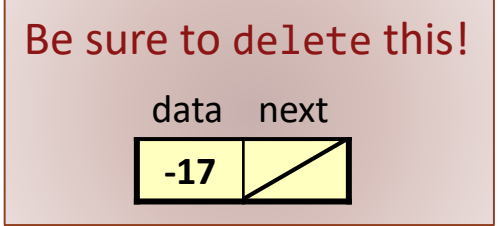

### **Other list features**

A nice LinkedList class will also want to have the following public member functions:

- $\blacksquare$  size()
- isEmpty()
- set(*index*, *value*)
- clear()
- $\blacksquare$  toString()